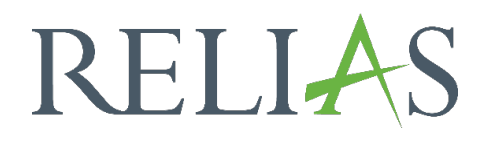

# Fortbildungsmatrix

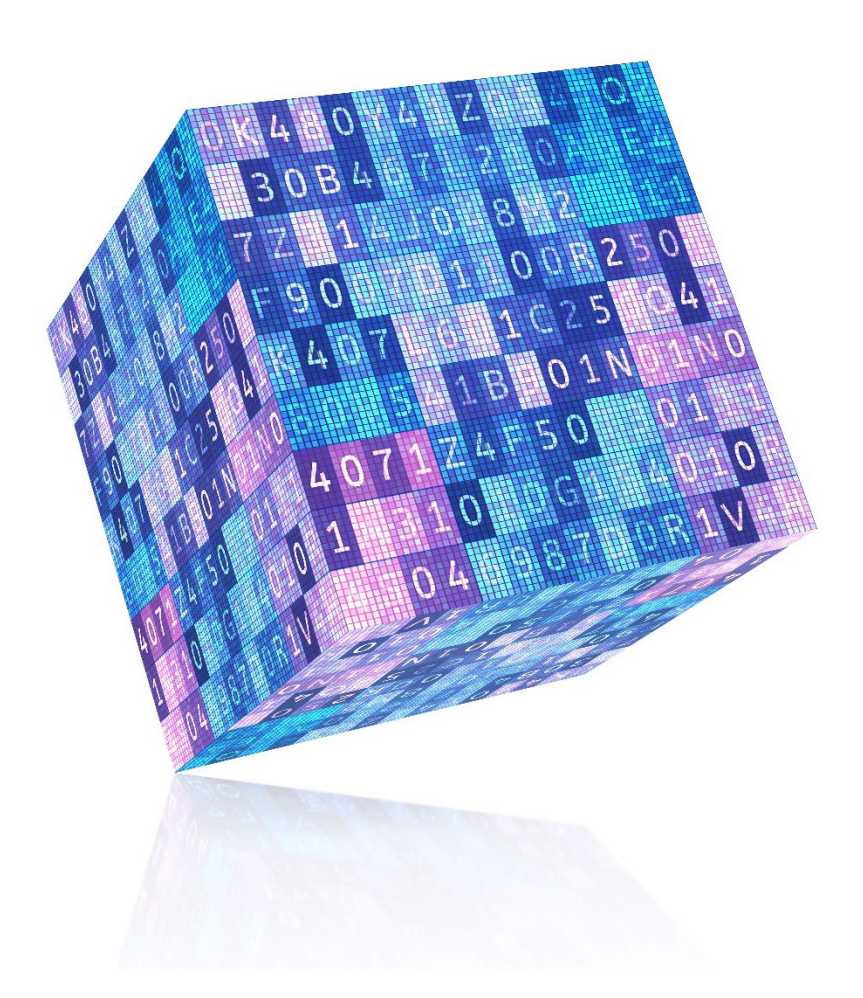

## Fortbildungsmatrix

Dieser Bericht zeigt das aktuelle Abschlussdatum aller Module der einzelnen Lernenden in einem Matrixformat.

#### Bericht erstellen

Um den Bericht "Fortbildungsmatrix" zu erstellen, melden Sie sich im Relias LMS an und wählen den Menüpunkt "Berichte". Wählen Sie anschließend die Kachel "Kursanmeldungen und -abschlüsse" aus (siehe Abbildung 1).

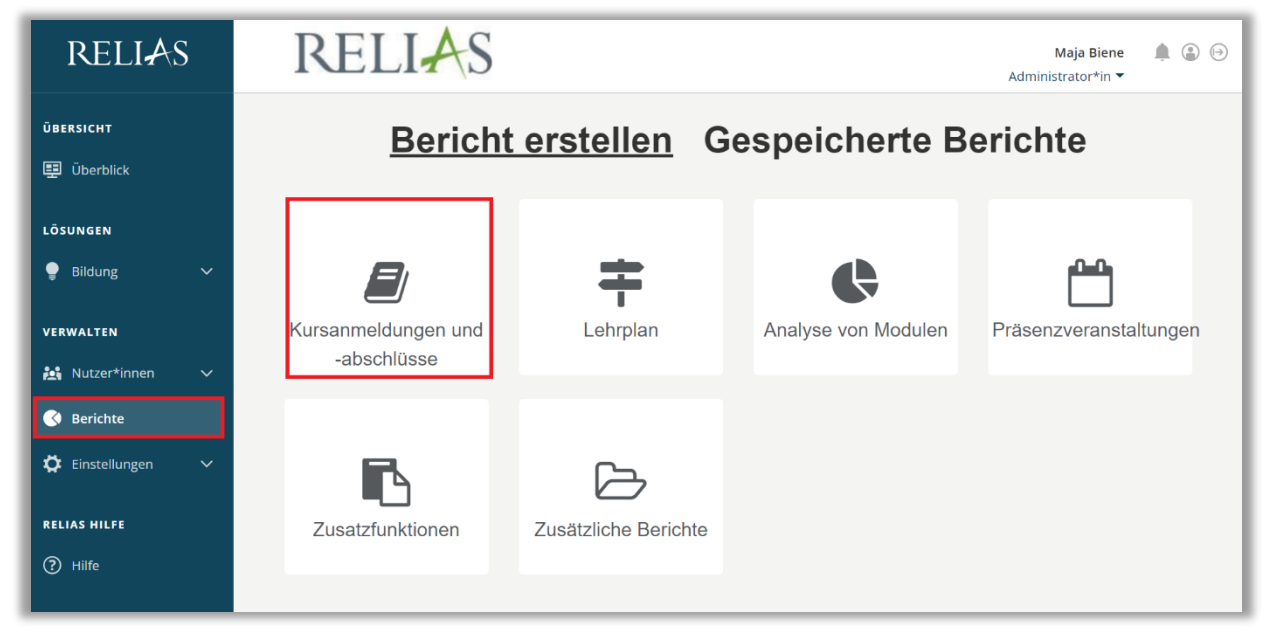

*Abbildung 1 – Verschiedene Kategorien der Berichte*

Klicken Sie auf den Titel "Fortbildungsmatrix" (siehe Abbildung 2) oder auf den Pfeil nach rechts (>), um den Bericht zu öffnen. Wenn Sie auf den Pfeil nach unten (∨) klicken, erhalten Sie eine kurze Beschreibung.

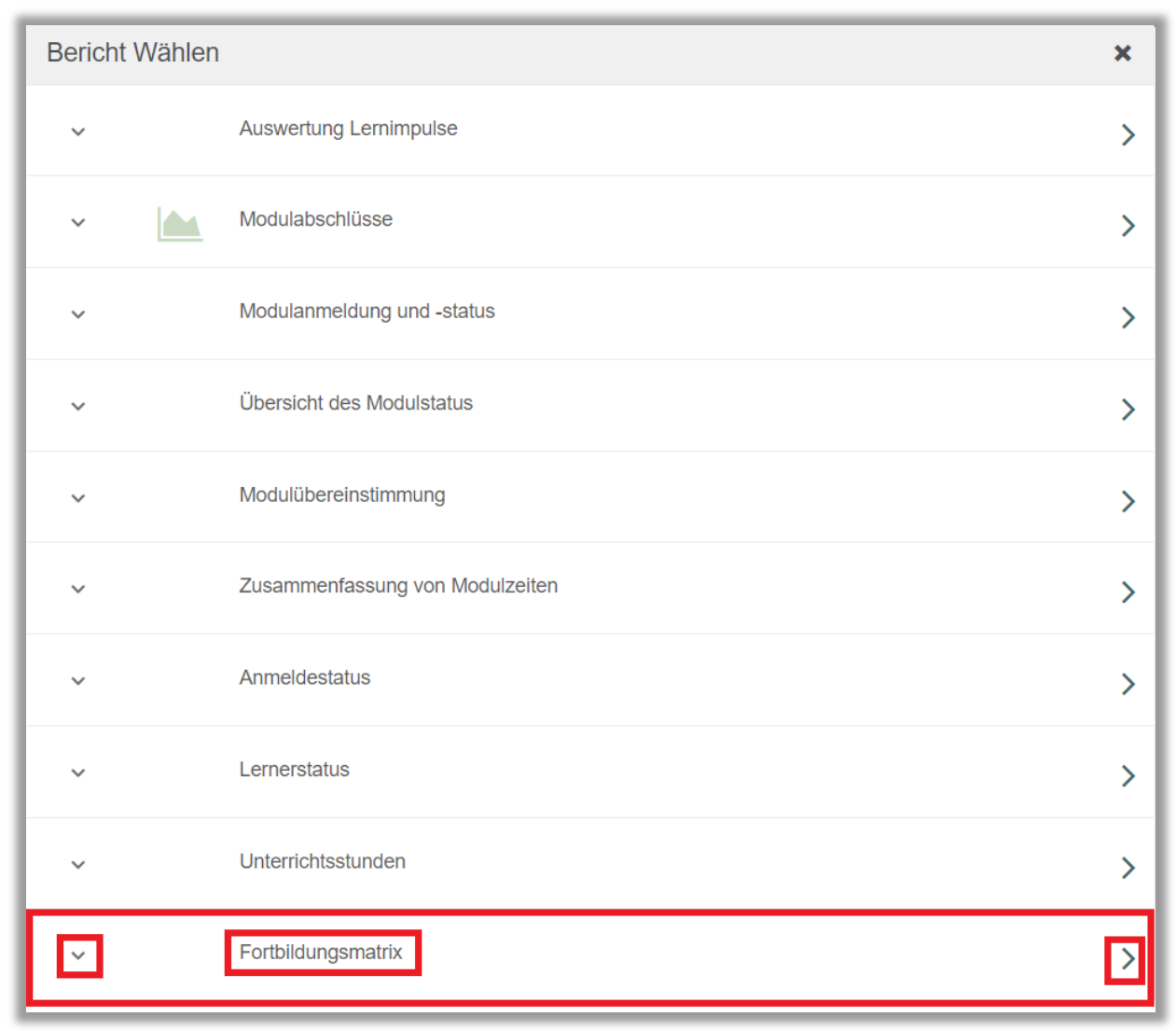

*Abbildung 2 – Bericht "Fortbildungsmatrix"*

#### Abschnitt 1: Nach Organisationsstruktur filtern

Dieser Abschnitt ermöglicht Ihnen, Ihre Berichtserstellung auf der Grundlage der Organisationsstruktur zu filtern (siehe Abbildung 3). Wenn Sie die Berichtserstellung für alle Lernenden ausführen möchten, lassen Sie dieses Feld leer.

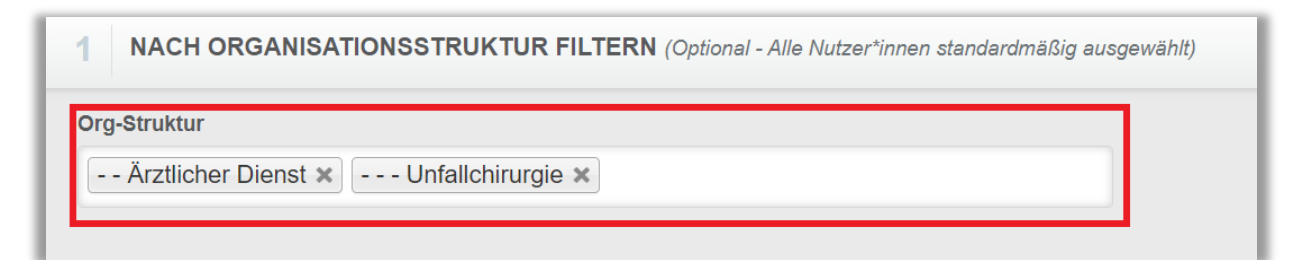

*Abbildung 3 – Nach Organisationsstruktur filtern*

#### Abschnitt 2: Filtern nach Modulen oder Lehrplänen

Die Option "Filtern nach Modulen oder Lehrplänen" ermöglicht Ihnen die Berichtserstattung für ein einzelnes Modul, mehrerer Module oder für Lehrpläne. Um ein Modul oder einen Lehrplan hinzuzufügen, wählen Sie bitte Modul oder Lehrplan aus und klicken dann auf "+ Modul hinzufügen" (siehe Abbildung 4).

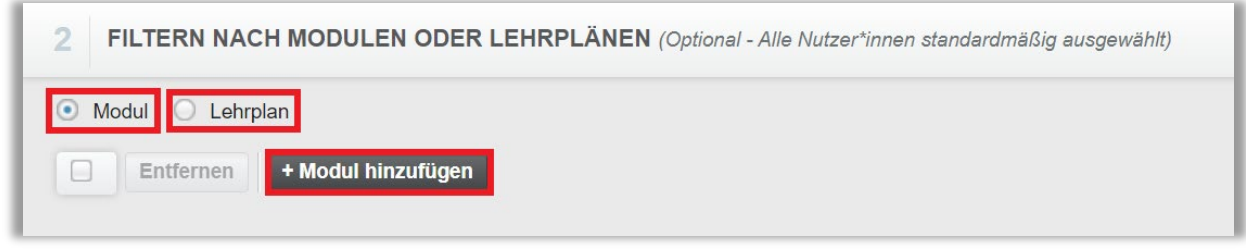

*Abbildung 4 – Filtern nach Modulen oder Lehrplänen*

Setzten Sie ein Häkchen links neben dem Namen der Module oder der Lehrpläne, für die Sie die Berichtserstellung ausführen möchten. Klicken Sie anschließend auf die Schaltfläche "Hinzufügen" (siehe Abbildung 5). Um die Berichtserstellung für alle Module oder Lehrpläne auszuführen, lassen Sie diesen Abschnitt frei.

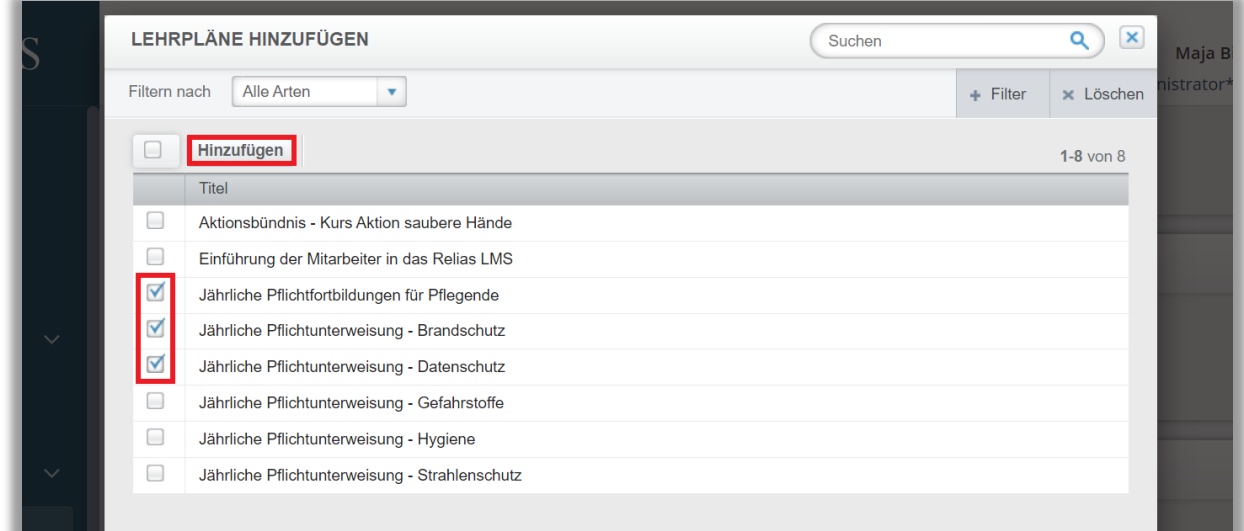

*Abbildung 5 – Hinzufügen von Lehrplänen*

### Abschnitt 3: Nach Benutzereigenschaften filtern

Dieser Abschnitt ermöglicht es Ihnen, die Berichtserstellung nach einzelnen Benutzereigenschaften Lernender zu filtern. Um die Berichtserstellung für alle Lernenden auszuführen, lassen Sie diese Felder leer (siehe Abbildung 6).

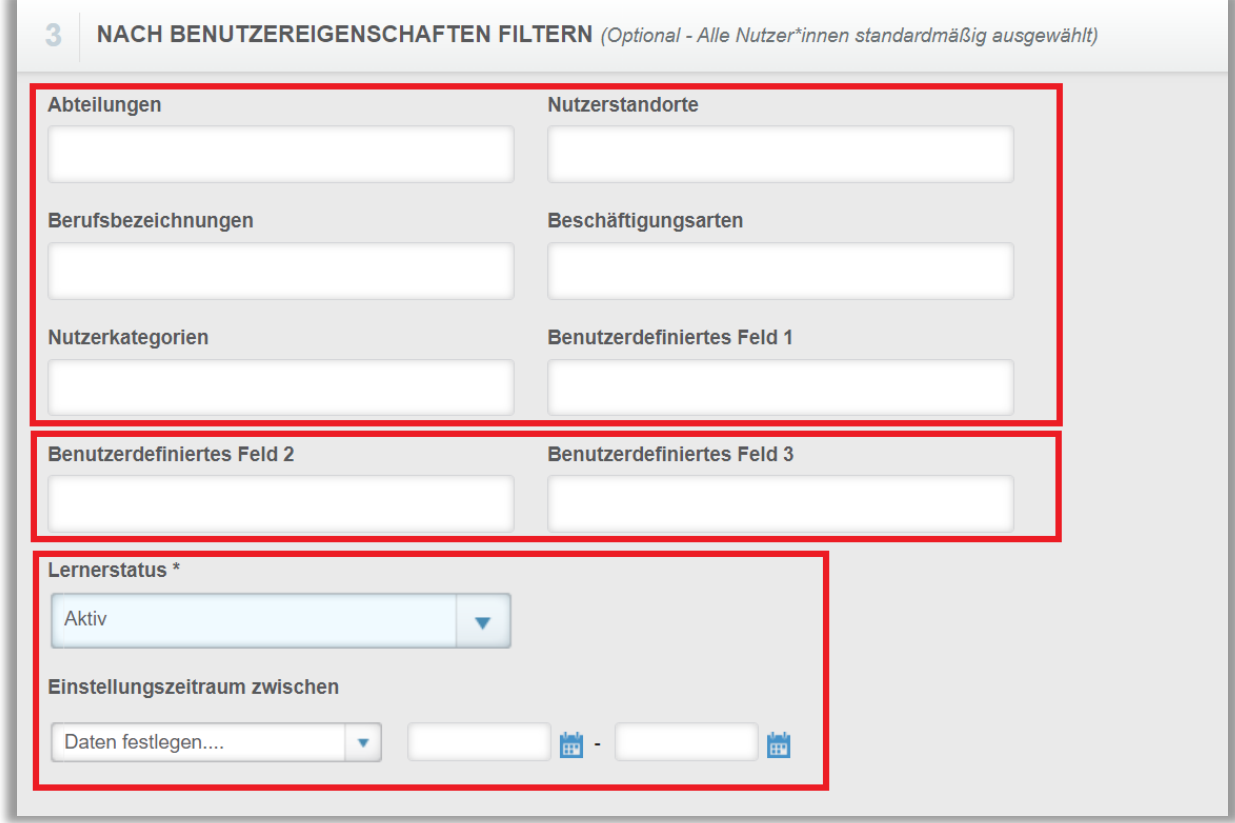

*Abbildung 6 – Nach Benutzereigenschaften filtern*

### Abschnitt 4: Die Berichtsausgabe

Dieser Abschnitt ermöglicht es Ihnen, zusätzliche Parameter für die Ausführung Ihres Berichtes festzulegen.

Aktivieren Sie die Option "Module ohne Fälligkeitsdatum anzeigen, z. B. externe Module und Wahlmodule", um Abschlussdaten für freiwillige Module und Pflichtmodule anzuzeigen, die ohne Fälligkeitsdatum hinterlegt sind (siehe Abbildung 7).

In diesem Abschnitt geben Sie auch den Fälligkeitszeitraum an, für den Sie Ihren Bericht erstellen möchten. Dieser Bericht zeigt Ihnen an, welche Module abgeschlossen wurden und welche nicht, je nachdem, ob ihr Fälligkeitsdatum in dem von Ihnen ausgewählten Bereich fällt.

Sie können einen voreingestellten Fälligkeitszeitraum aus der Dropdown-Liste auswählen oder die Eingabe "Daten festlegen" auswählen, um Ihren Zeitraum manuell einzugeben (siehe Abbildung 7).

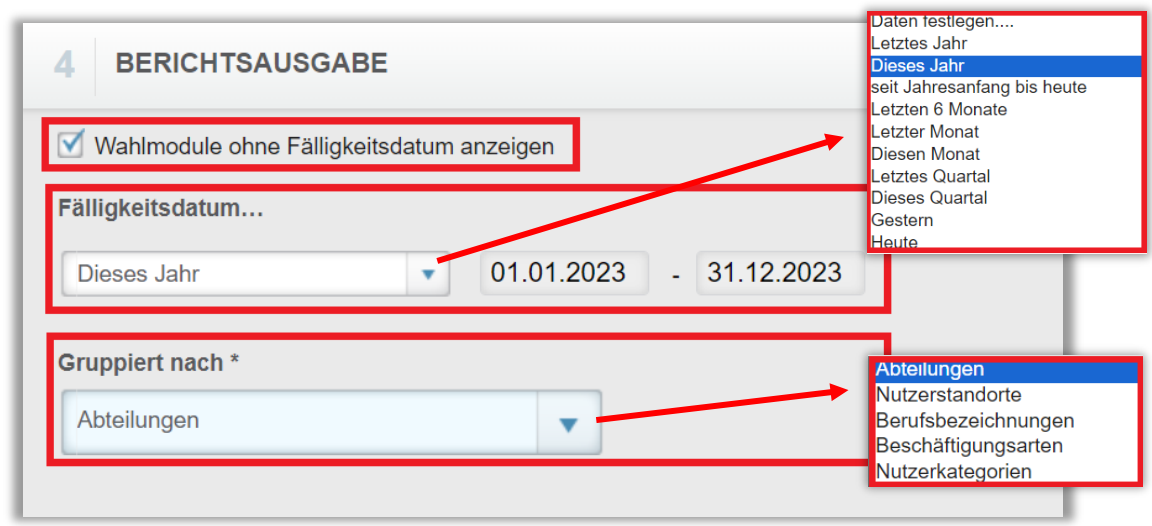

*Abbildung 7 - Berichtsausgabe*

#### Bitte beachten Sie: Das Enddatum sollten Sie so auswählen, dass das Fälligkeitsdatum für die Module erfasst ist, für die der Bericht ausgeführt wird.

Nachdem Sie Ihre Filter und Einstellungen eingegeben haben klicken Sie auf "Bericht ausführen" (siehe Abbildung 8).

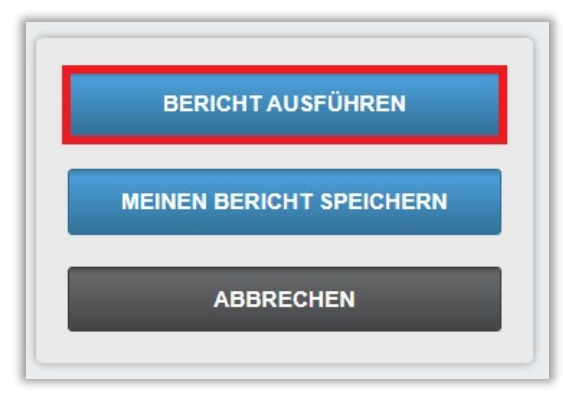

 *Abbildung 8 – Bericht ausführen*

Nachfolgend erhalten Sie ein Beispiel für den Bericht "Fortbildungsmatrix". Dieser Bericht wurde für alle Organisationsstrukturebenen, mit allen Modulen und den Zeitraum von 2019 – 2023 ausgeführt.

- Die Lernenden werden entlang der y-Achse angezeigt, die Module entlang der x-Achse.
- Wenn ein\*e Lernende\*r ein Modul abgeschlossen hat, wird das Abschlussdatum in der entsprechenden Zelle angezeigt.
- Wenn ein\*e Lernende\*r kein Modul abgeschlossen hat, bleiben die Zellen leer (siehe Abbildung 10).
- Wenn ein\*e Lernende\*r ein Modul mehrmals abgeschlossen hat, zeigt dieser Bericht das Abschlussdatum der letzten Absolvierung an.
- Die letzte Spalte des Berichts zeigt die Gesamtzahl der Abschlüsse für einen Lernenden an.

| Abteilungen                    | <b>Name</b>                    | Aktionsbündnis -<br><b>Kurs Aktion</b><br>saubere Hände | <b>Allgemeines</b><br>Gleichbehandlungs<br>gesetz -<br><b>Auffrischung</b> | Arbeitsschutz -<br>Kurs für<br>pflegerisches und<br>medizinisches<br>Personal | <b>Brandschut</b><br>zübung | Datenschutz - Führerschei<br>Kurs für<br>Pflegende | $\mathbf{r}$<br>einreichen | <b>Händedesi</b><br>nfektion | Insgesamt        |
|--------------------------------|--------------------------------|---------------------------------------------------------|----------------------------------------------------------------------------|-------------------------------------------------------------------------------|-----------------------------|----------------------------------------------------|----------------------------|------------------------------|------------------|
| Nein Abteilungen Haller, Henri |                                |                                                         |                                                                            |                                                                               |                             |                                                    |                            |                              |                  |
|                                | Kasse, Karl                    | 23.06.2023                                              |                                                                            | 12.07.2023                                                                    |                             | 11.07.2023                                         |                            |                              |                  |
|                                | Mustermann, Max                |                                                         |                                                                            |                                                                               |                             |                                                    |                            |                              | $\Omega$         |
|                                | Anästhesie August, Augustina   |                                                         | 19.10.2023                                                                 |                                                                               |                             |                                                    |                            | 02.08.2023                   | 2                |
|                                | Bettenzentrale Husten, Hermann |                                                         |                                                                            |                                                                               |                             |                                                    |                            |                              | $\Omega$         |
|                                | Ergotherapie Kästchen, Karo    |                                                         |                                                                            |                                                                               |                             |                                                    |                            |                              | 0                |
|                                | Laus, Laura                    |                                                         |                                                                            |                                                                               | 16.07.2021                  |                                                    |                            |                              |                  |
|                                | Moped, Moritz                  |                                                         |                                                                            |                                                                               |                             |                                                    |                            |                              | $\Omega$         |
| Finanzbuchhaltung Frau, Frauke |                                |                                                         |                                                                            |                                                                               | 16.07.2021                  |                                                    |                            |                              |                  |
|                                | Stark, Lis                     |                                                         |                                                                            |                                                                               | 30.06.2020                  |                                                    | 01.10.2020                 |                              | 3                |
| Gynäkologie u. Juli, Juliane   |                                |                                                         |                                                                            |                                                                               |                             |                                                    |                            |                              | $\Omega$         |
| Geburtshilfe Rot, Rosa         |                                |                                                         |                                                                            |                                                                               |                             |                                                    |                            |                              | $\Omega$         |
| Hauptküche Gelb, Gabi          |                                |                                                         |                                                                            |                                                                               |                             |                                                    |                            |                              | $\Omega$         |
|                                | Grün, Gerda                    |                                                         |                                                                            |                                                                               |                             |                                                    |                            |                              |                  |
| Hauswirtschaft Finster, Fine   |                                |                                                         |                                                                            |                                                                               |                             |                                                    | 10.04.2019                 |                              | $6 \overline{6}$ |
|                                | Kerze, Kendra                  |                                                         |                                                                            |                                                                               |                             |                                                    |                            |                              | $\overline{0}$   |
|                                | <b>HNO</b> Echt, Elli          |                                                         |                                                                            |                                                                               |                             |                                                    |                            |                              |                  |
|                                | Ketchup, Hainz                 |                                                         |                                                                            |                                                                               |                             |                                                    |                            |                              | $\overline{0}$   |

*Abbildung 8 - Berichtsansicht*